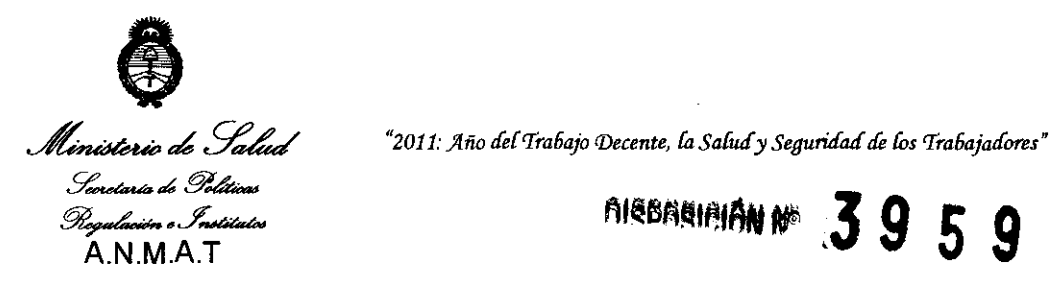

ALBERMAN # 39 5 9 BUENOS AIRES, 08 *JUN* **2011** 

VISTO el Expediente Nº 1-47-3317/11-1 del Registro de esta Administración Nacional de Medicamentos, Alimentos y Tecnología Médica (ANMAT), Y

#### CONSIDERANDO:

Que por las presentes actuaciones MEDIX ICSA solicita se autorice la inscripción en el Registro Productores y Productos de Tecnología Médica (RPPTM) de esta Administración Nacional, de un nuevo producto médico.

Que las actividades de elaboración y comercialización de productos médicos se encuentran contempladas por la Ley 16463, el Decreto 9763/64, y MERCOSUR/GMC/RES. Nº 40/00, Incorporada al ordenamiento jurídico nacional  $\mathcal{L}(\nabla)$  por Disposición ANMAT Nº 2318/02 (TO 2004), y normas complementarias.

Que consta la evaluación técnica producida por el Departamento de Registro.

Que consta la evaluación técnica producida por la Dirección de Tecnología Médica, en la que informa que el producto estudiado reúne los requisitos técnicos que contempla la norma legal vigente, y que los establecimientos declarados demuestran aptitud para la elaboración y el control de calidad del producto cuya inscripción en el Registro se solicita.

Que los datos identificatorios característicos a ser transcriptos en los proyectos de la Disposición Autorizante y del Certificado correspondiente, han sido convalidados por las áreas técnicas precedentemente citadas.

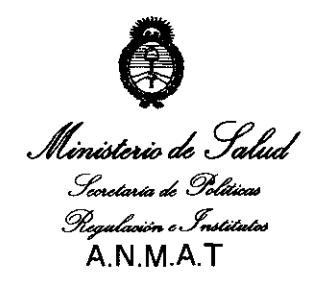

*"2011: }lño áer'l'ra6ajo Vecente, Ca Saruá* y *Seguriáaá áe Cas 'l'ra6ajaáores"* 

nisbnsiniôn N°3 9 5 9

Que se ha dado cumplimiento a los requisitos legales y formales que contempla la normativa vigente en la materia,

Que corresponde autorizar la inscripción en el RPPTM del producto médico objeto de la solicitud.

Que se actúa en virtud de las facultades conferidas por los Artículos 8°, Inciso 11) y 100, inciso i) del Decreto 1490/92 y por el Decreto 425/10.

Por ello;

EL INTERVENTOR DE LA ADMINISTRACIÓN NACIONAL DE MEDICAMENTOS, ALIMENTOS Y TECNOLOGÍA MÉDICA

#### DISPONE:

ARTICULO 10- Autorízase la inscripción en el Registro Nacional de Productores y Productos de Tecnología Médica (RPPTM) de la Administración Nacional de Medicamentos, Alimentos y Tecnología Médica del producto médico de marca Bellavista, nombre descriptivo respirador (invasivo y no invasivo) y nombre  $\gamma$  técnico ventiladores, de acuerdo a lo solicitado, por MEDIX ICSA, con los Datos Identificatorios Característicos que figuran como Anexo 1 de la presente Disposición y que forma parte integrante de la misma.

ARTICULO 20 - Autorízanse los textos de los proyectos de rótulo/s y de instrucciones de uso que obran a fojas 8 y 10-22 respectivamente, figurando como Anexo II de la presente Disposición y que forma parte integrante de la

misma.<br>-  $\diagup$ misma.

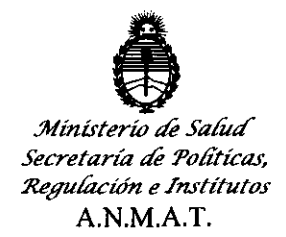

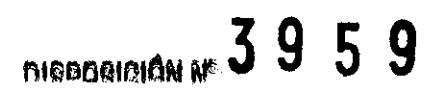

ARTICULO 3º - Extiéndase, sobre la base de lo dispuesto en los Artículos precedentes, el Certificado de Inscripción en el RPPTM, figurando como Anexo III de la presente Disposición y que forma parte integrante de la misma

ARTICULO 40 - En los rótulos e instrucciones de uso autorizados deberá figurar la leyenda: Autorizado por la ANMAT, PM-1077-103, con exclusión de toda otra leyenda no contemplada en la normativa vigente.

ARTICULO 50- La vigencia del Certificado mencionado en el Artículo 30 será por cinco (5) años, a partir de la fecha impresa en el mismo.

ARTICULO 6° - Regístrese. Inscríbase en el Registro Nacional de Productores y Productos de Tecnología Médica al nuevo producto. Por Mesa de Entradas notifíquese al interesado, haciéndole entrega de copia autenticada de la presente Disposición, conjuntamente con sus Anexos 1, 11 y 111. Gírese al Departamento de Registro a los fines de confeccionar el legajo correspondiente. Cumplido, archívese.

Expediente N° 1-47-3317/11-1

DISPOSICIÓN N°

 $\epsilon$ 

INGHEE Dr. OTTO **R. OTTO A. UNDINEER**<br>SUB-INTERVENTOR A.N.M.A.T.

3959

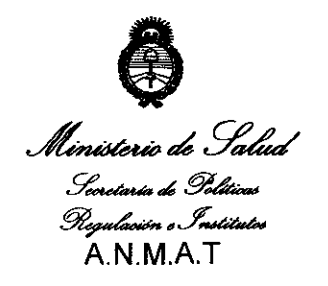

<sup>"</sup>2011: Año del Trabajo Decente, la Salud y Seguridad de los Trabajadores"

## ANEXO I

DATOS IDENTIFICATORIOS CARACTERíSTICOS del PRODUCTO MÉDICO inscripto en el RPPTM mediante DISPOSICIÓN ANMAT Nº $\mathbf{3}.\mathbf{9}.\mathbf{5}.\mathbf{9}$ ........

Nombre descriptivo: Respirador (invasivo y no invasivo).

Código de identificación y nombre técnico UMDNS: 15-613 Ventiladores.

Marca de (los) producto(s) médico(s): Bellavista

Clase de Riesgo: Clase III

 $\binom{1}{2}$ 

Indicación/es autorizada/s: para uso en hospitales (Unidades de Cuidados Intensivos, unidades del sueño, salas de despertar) y para la asistencia a domicilio. Es un ventilador vital y puede utilizarse con un sistema de tubo sencillo tanto en modo invasivo como no invasivo.

Está indicado para la ventilación permanente de niños y adultos con un volumen

tidal mayo o igual a 40 mi y un peso corporal mayor o igual a 5 kg.

Está indicado su uso en las siguientes patologías: .

- Insuficiencia respiratorio crónica o aguda de bomba respiratoria o pulmón.
- Patologías pulmonares restrictivas u obstructivas (EPOC).
- Insuficiencia respiratoria neuromuscular.
- Estenosis de las vías respiratorias superiores.  $\omega_{\rm{eff}}$
- Apneas del sueño.

Modelo/s: 1000 Respirador (invasivo y no invasivo)

Condición de expendio: Venta exclusiva a profesionales e instituciones sanitarias.

Nombre del fabricante: imtmedical ag Nombre del fabrio

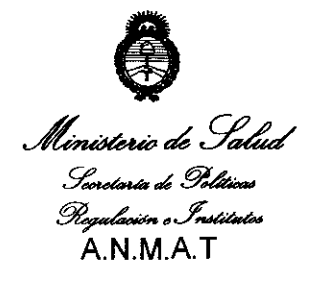

"2011: Año del Trabajo Decente, la Salud y Seguridad de los Trabajadores"

Lugar/es de elaboración: Gewerbestrasse 8.9470 Buchs SG - Suiza.

 $\ddot{\phantom{a}}$ 

Expediente N° 1-47-3317/11-1

DISPOSICIÓN N° **3959** Multi

 $I^{\prime\prime}$  is a set of  $I^{\prime\prime}$ o A ORSINGHER Dr. OUTO T<sup>\*</sup><br>SUB-INTERVENTOR<br>A.N.M.A.T.

l,

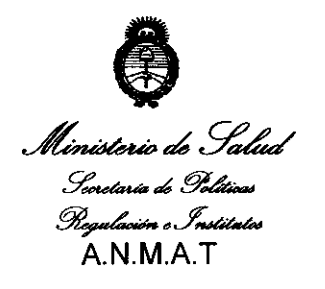

*"2011: }fñoáef'TraGajo Vecente, raSaúufySeguriáaá áe fes 'TraGajaáores"* 

 $\bar{\mathbf{r}}$ 

 $\mathcal{L}$ 

 $\bar{z}$ 

 $\mathcal{L}$ 

**ANEXO 11** 

**TEXTO DEULOS RÓTULO/S e INSTRUCCIONES DE USO AUTORIZADO/S del PRODUCTO MÉDICO inscripto en el RPPTM mediante DISPOSICiÓN ANMAT N°**   $3959$ 

**Dr. OTTO** A. ORSINGHER SUB-INTERVENTOR **A:,N.M.A.'I'.** 

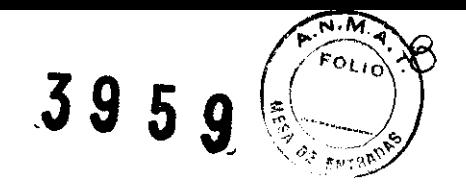

# **Rótulo**

## **Respirador Bellavista**

**Modelo: Serie: Ref:** 

**Fabricado por: imtmedical ag**  Gewerbestrasse 8. 9470 Buchs SG - Suiza

**Importado por: MEDIX I.C.S.A.**  Marcos Sastre 1675, General Pacheco Tigre, Buenos Aires, Argentina

**Fecha de fabricación:** AAAA/MM

**Modo de uso, Advertencias y Precauciones: Ver Instrucciones de uso.** 

CONDICIÓN DE VENTA: \_\_\_\_\_\_\_\_\_\_\_\_\_\_ \_

**Director Técnico: Bioing. Analia Gaidimauskas MPBA: 51900** 

**Autorizado por la ANMAT PM - 1077 - 103** 

 $\Delta$ 

**INFEA 51.000** 

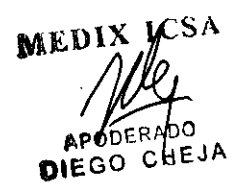

**19** , v ~ g'

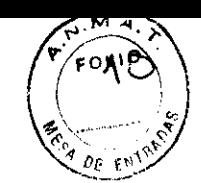

# **Instrucciones de Uso**

**Respirador Bellavista** 

**Modelo: Serie: Ref:** 

> **Fabricado por: imtmeclical ag Gewerbestrasse 8. 9470 Buchs SG - Suiza**

# **Importado por: MEDIX I.C.S.A. Marcos Sastre 1675, General Pacheco Tigre, Buenos Aires, Argentina**

**Modo de uso, Advertencias y Precaudones: Ver Instrucciones de uso.** 

**CONDICIÓN DE VENTA:** \_\_\_\_\_\_\_\_\_\_\_\_\_\_\_ \_

**Director Técnico: Bioing. Analia Gaidimauskas MPBA: 51900** 

# **Autorizado por la ANMAT PM - 1077 - 103**

# **1- DescriociÓn del dispositivo**

El respirador portátil Bellavista se ha diseñado para su uso en hospitales (UCI, unidades del sueño, salas de despertar) y para la asistencia a domicilio. Es un ventilador vital y puede utilizarse con un sistema de tubo sencillo tanto en modo invasivo como no invasivo.

Bellavista está indicado para la ventilación permanente de niños y adultos con un volumen tidal de Vt  $\geq$  40 mL y un peso corporal  $\geq$  5 kg. **Formas de venHlaclón posibles** ~\_/ /~~) ~ .

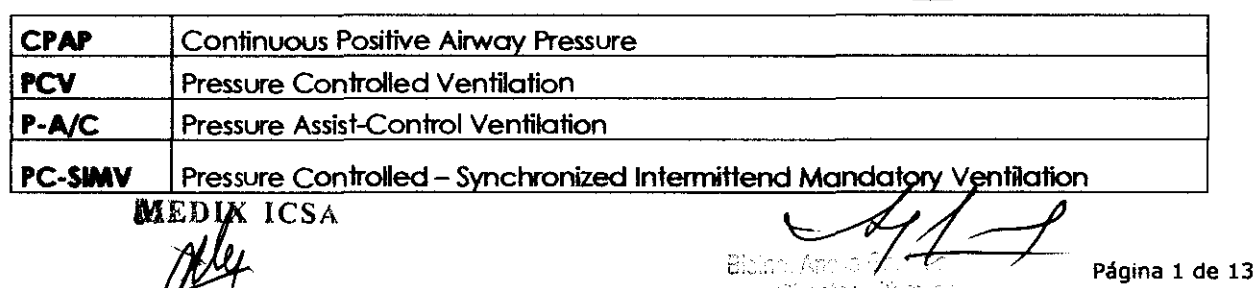

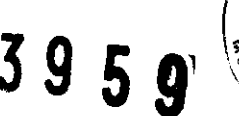

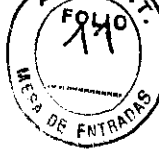

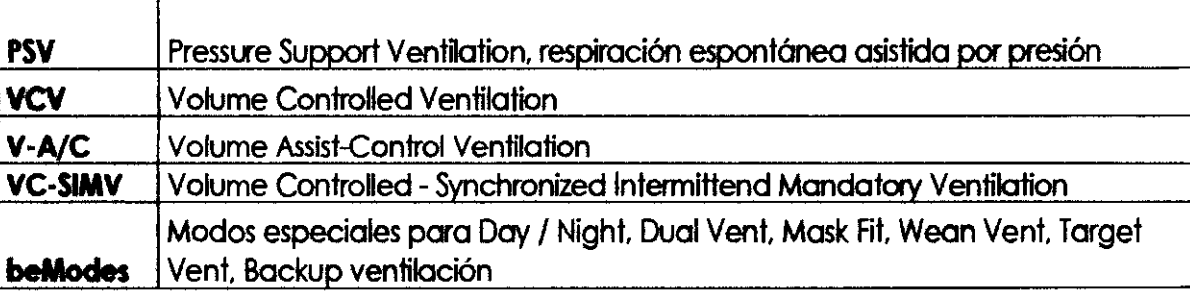

Esta presentación tiene por objeto los siguientes productos:

- bellavista 1000 de la 1ª generación (SN: MB100001 ... 99) con suministro de oxígeno a baja presión
- bellavista 1000 y l000e de la 'Z' generoción con suministro de oxígeno a baja y alta presión y mezclador de oxigeno

Donde sea necesario, se diferenciarán las características de los diferentes equipos.

# **Vista lateral derecha:**

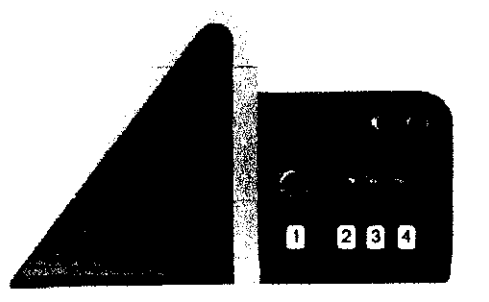

- 1. **Conexión de paciente para inspiración**  Utilizar siempre un filtro de bacterias **2 azul Medición de presión cerca del paciente**  Opcional: Conducción cerca del paciente del sensor de flujo proximal
- **3 blanca.** Opcional: Conducción lejos del
- paciente del sensor de flujo proximal
- 4 roja. Conectar (opcionalmente) Cable de **control Válvula espiratoria.** 
	- Alternativamente: móscora con fugas, adoptador de fugas.

# **2- Indicaciones**

El respirador portátil Bellavista se ha diseñado para su uso en hospitales (UCI, unidades del sueño, salas de despertar) y para la asistencia a domicilio. Es un ventilador vital y puede utilizarse con un sistema de tubo sencillo tanto en modo invasivo como no invasivo.

Bellavista está indicado pera la ventilación permanente de niños y adultos con un volumen tidal de Vt  $\geq$  40 mL y un peso corporal  $\geq$  5 kg.

Esta indicado su uso en las siguientes patologías:

- Insuficiencia respiratoria crónica o agudo de bomba respiratoria o pulmón.
- Patologías pulmonares restrictivas u obstructivas (EPOC)
- Insuficiencia respiratoria neuromuscula
- Estenosis de los vías respiratorios superiores
- Apnea del sueño

# **3- Contraindicaciones**

- Ventilación en caso de emergencia. transporte, anestesia y nacosis
- Ventilación en sijla de ruedas
- Incapacidad de mantener las vías respiratorias libres de secreciones
- Riesgo de aspiración del contenido gáslrico
- Hipotensión. sinusitis aguda u otitis media, epistaxis (hemorragia nasal), tos ferina no tratada

## **Efedos secundarlos y otros riesgos conocidos**

• Alteración de la función cardiocirculatoria con disminución del gasto ccrdiaco.  $\mathbb{M}$  is  $\mathbf{X}/\mathbf{ICSA}$ 

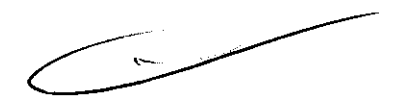

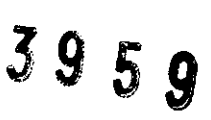

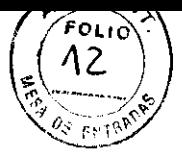

- Disminución de la eliminación de orina y retención de liquidos
- Disminución del riego hepático y esplácnico
- Obstaculización del drenaje venoso cerebral con aumento de la presión intracraneal
- Traumatismo pulmonar
- Neumonías nosacomiales
- Lesiones causadas por el tubo endotraqueal y la cánula traqueal

# **4- Advertencias y precauciones**

#### **Advertencias**

- Lea detenidamente el manual de instrucciones antes de empezar a trabajar con bellavista.
- Utilice bellavista sólo si dispone de los conocimientos técnicos necesarios.
- Este manual de instrucciones sólo es válido para el tipo de aparato y la versión de software indicados.
- Asegure el cable de red con el dispositivo antitracción pera evitar una desconexión accidental.
- Mantenga el cable de suministro lejos del paciente pera evitar que éste se estrangule.
- Durante la utilización de bellavista siempre debe haber disponible un sistema de ventilación altemativo (p. ej. bolsa de ventilación manual o segundo aperato).
- Advertencia No utilice:
	- cables de red de más de 3 m de longitud
	- cables de red defectuosos
	- cables de red sin puesta a fierro
	- cables de prolongación
	- enchufes dobles o adaptadores
- Si tiene dudas sobre el estado de la instalación o sobre la disposición de la toma de tierra, utilice bellavista únicamente con bateña.
- Mantener libre la válvula espiratoria

- Si no se utiliza el filtro de bacterias o se utiliza uno equivocado se pueden transmitir agentes patógenos a los pacientes y provocar la contaminación de bellavista.
	- o Cambiar el filtro de bacterias según las indicaciones del fabricante y antes de cado nuevo paciente.
	- o Los filtros usados son residuos médicos.
	- o No utilizar tubos o conducciones antiestáticos o conductores de electricidad ya que pueden provocar descargas al paciente *ylo* al usuaria.
- Un accesorio adicional en el sistema de tubos puede incrementar significativamente la resistencia de flujo y reperculir de este modo negativamente en el rendimiento de ventilación.
- Siga las instrucciones del fabricante del humidificador para evitar posibles riesgos para el paciente o doños en el ventilador bellavista.
	- o Monte el humidificadar a un nivel más bajo que beHavista y que el paciente para evitar la aspiración de agua o la penetración de agua en bellavista.
- Utilizar únicamente oxígeno de calidad médica.

 $\frac{1}{2}$ 

uran 61.50

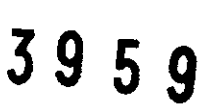

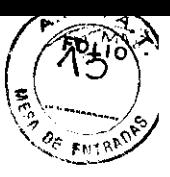

- Para evitar un suministro insuficiente o excesivo de oxígeno utilice la monitorización de oxígeno bellavista y las posibilidades de alarma
- Posibles complicaciones:
	- o la aplicación de oxígeno puede provocar complicaciones graves. ila influencia en los procesos relacionados con el control periférico y cerebral de la respiración puede provocar pausas respiratorias.
	- o El tejido pulmonar puede resultar dañado por el efecto tóxíco a elevadas concentraciones!
- Utilice un tubo de oxígeno limpio y en perfecto estado
	- o Abra la válvula de flujo de la botella de oxígeno lentamente y sólo cuando haya conectado la botella.
	- o iSi la fuente de oxígeno o el ventilador bellavista presentan uno fuga de oxígeno. esto puede provocar un incendio o el suministra insuficiente de oxígeno al paciente!
	- o iCompruebe periódicamente que el sistema no presenta fugas! lEn caso de fuga. cierre inmediatamente la fuente de oxígeno!
	- o iUnlice oxígeno sólo en locales bien ventilados!
- iEn caso de funcionamiento por botería no deje nunca al paciente sin vigilancia!
	- o Tenga preparado una opción de vennlación alternativa.
- bellavista detiene automáticamente la vennlación cuando el indicador de la boteria alcanza el valor O min para evitar que la boteña resulte dañada.
	- o iV'1gÍ1e constantemente el tiempo restante y sobre todo si cambia los ajustes!
	- o No utilice bellavista hasta el final del tiempo de funcionamiento de la batería.
	- o iConecte el ventilador a tiempo a la red eléctrica!
- Utilice el sensor en combinación con otros métodos sólo si se trata de supervisar las funciones vitales de un paciente.
	- o Utilice el sensor en el paciente sólo si dispone de los conocimientos técnicos necesarios.
- No utilizar el adaptador para vias respiratorias en lactantes ya que éste añade 6 ml de espacio muerto.
- No utilizar el sensor junto con gases anestésicos inflamables.
- Utilice el sensor en combinación con otros métodos sólo si se 1rota de supervisar las funciones vitales de un paciente.
	- o Utilice el sensor en el paciente sólo si dispone de los conocimientos técnicos necesarios.
- iNo registrarse como "Servicio Técnico" durante la venfilación!
- Este paso es muy importante porque de él depende el correcto control de sensores, válvulas y alarmas.
- Antes de conectar un paciente:
	- o Realice una comproboción del aparato.
	- o Seleccione mediante Ventilation Assist la categoría de paciente correcta.
	- o Ajuste los parámetros de ventilación.
	- o Ajuste individualmente los ajustes de alarma
- Minimice la reinspiración de C02 de la forma siguiente:
	- a) seleccionando cuidadosamente los ajustes para PEEP y el tiempo de espiración;<br>
	b) vigilando constantemente al paciente en caso de que su estado varie;<br> **and participate**

. The second contract of the second contract of the second contract of the second contract of the second contract of the second contract of the second contract of the second contract of the second contract of the second co

Página 4 de 13

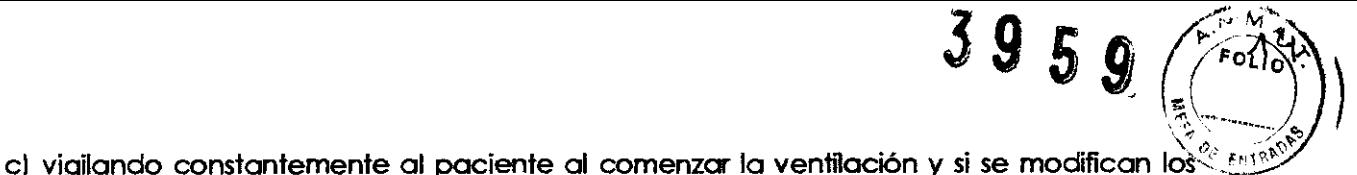

ajustes o se cambia el sistema de tubos.

- Es posible que el aire de paciente evacuado en la sala esté contaminado.
- Utilice la función Autoset sólo si la situación actual corresponde a un estado seguro.
	- o No utilice ajustes de alarma ex1remos puesto que esto podría impedir una alarma en caso de emergencia.
	- o Si una alarma se repite constantemente sin motivo aparente. el ventilador bellavista debe apagarse inmediatamente.
- Retire la máscara del paciente si no se está ventilando. Una máscara colocada puede incrementar consideroblemente la reinspiroción de C02.
- Las tareas de mantenimiento y reparación sólo pueden ser llevados a cabo por técnicos autorizados. Deberán disponer de los instrumentos de medición y equipos de comprobación adecuados.
- Antes de realizar cualquier trabajo de mantenimiento. bellavista debe
	- apagarse y desconectarse.
	- limpiarse y desinfectarse.
- Estado correcto iSi durante la autocomprobación o la verificación del aparato se detecta un error. bellavista no debe conectarse bajo ningún concepto a un paciente!
- No devuelva nunca bellavista sin limpiar.
- Un sensor C02 incorrectamente calibrado puede producir una medición incorrecta del CO<sub>2</sub> respiratorio.
- Un sensor 02 no calibrado puede provocar una medición incorrecta o la emisión insuficiente de alarmas.
- Adapte siempre los ajustes de alarma al paciente y a la ventilación. De lo contrario no se garantiza una alarma suficiente.
- ¡No utilice sistemas de tubos antiestéticos!
- Si una alarma se repite constantemente sin motivo aparente. el ventilador bellavista debe apagarse inmediatamente.
- Un filtro de aire de paciente sucio o equivocado puede provocar un suministro insuficiente al paciente.
- Utilizar únicamente filtros de aire bellavista originales.
- Calibrar periódicamente el sensor Fi02. Un sensor 02 no calibrado puede provocar un suministro insuficiente o excesivo de oxígeno al paciente.
- Los fallos de funcionamiento de bellavista pueden provocar la muerte del paciente o causarte lesiones irreversibles. Efectúe siempre una comprobación completa del aparato.
- Tras la comprobación del aparato. restablezca los ajustes a los valares correctos.--

#### **ResponsablRdad**

imtmedical ag no se hace responsable de los daños originados por el incumplimiento de • las instrucciones contenidas en el manual de instrucciones. Las indicaciones siguientes no

 $\mathbf{S}$ A

Página 5 de 13

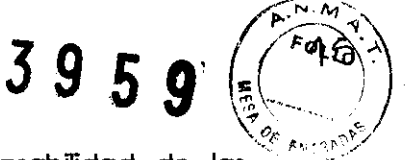

constituyen una ampliación de las cláusulas de garantía y responsabilidad de las condiciones de compra y suministro de imtrnedical ag.

• En caso de utilización inapropiada. la responsabilidad derivada del funcionamiento de bellavista pasa en toda caso al propietaio o al tilular del aparato.

#### **Atención**

- Indica un peligro que puede causar daños en bellavista.
- No esteñlizar el sensor en autoclave ni sumergirlo en líquidos
- No tirar del cable del sensor
- Mantener el rango de temperalura de servicio
- Una presión > 1 bar puede dañar el aparato bellavista de 1ª generación.
- Las tareas de mantenimiento y reporación sólo deben ser llevadas a cabo por técnicos autoñzadas.
- Deberán disponer de los instrumentos de medición y equipos de comprobación adecuados.
- Antes de realizar cualquier tarea de mantenimiento o de reparación. bellavista debe apogarse y desconectarse
- Si no se han colocado filtros de aire o éstos no son los correctos o están sucios se puede provocar la contaminación o el calentamiento excesivo de bellavista

# **5- Recomendaciones sobre el producto**

#### **Colocación y condiciones ambientales**

• Las instalaciones eléctricas para el suministro de tensión a las que se conecta bellavista deben cumplir las normas vigentes y disponer de una toma de tierra.

• Si se utiliza una fuente de alimentación de corriente continua, ésta deberá cumplir la Directiva *93/42/CEE.* 

• Utilice oxígeno sólo en locales bien ventilados. No utilizar en lugares con riesgo de explosión o cerca de sustancias y gases inflamables. bellavista, las baterías y los accesorios no se deben utilizar en entornos con ñesgo de explosión o cerca de sustancias y gases inflamables.

• bellavista no se debe utilizar para mezclas inflamables de gases anestésicos o de otros tipos de anestésicos con aire u oxígeno y *lo* óxido nitroso.

• bellavista no debe unlizarse nunca en lugares donde exista riesgo de salpicadura (p. ej. cerca de bañeras o duchas) ni cerca de llamas abiertas (p. ej. velas).

• bellavista no debe cubñrse ni colocarse de tal forma que los orificios para la aspiración del aire del paciente o de las vennladores del aparato puedan tapase o bloquearse (ñesgo de sobrecalentamiento. suministro insuficiente al paciente)

• No depositar sobre bellavista recipientes llenos de líquido ni ningún otro objeto.

• bellavista no debe unlizarse cerca de oxígeno que fluya libremente para evitar un suministro accidental excesivo de oxígeno al pociente.

• Utilizar bellavista en posición vertical y colocarlo de modo que no pueda caerse.

• bellavista ha sido comprobado según la norma lEC 60601-1-2 en relación a interferencias electromagnéticas de hasta 10 V/m. El funcionamiento de bellavista puede verse afectado por interferencias electromagnéticas superiores a este valor. Por ello, bellavista no debe ser utilizado ricas de nasta 10 v/m. El funcionamiento de bellavista puede verse diecidado por<br>electromagnéticas superiores a este valor. Por ello, bellavista no debe ser utilizado<br>MU página 6 de 13

 $\overline{\odot}$ .

por ejemplo cerca de tomógrafos de resonancia magnética, teléfonos móviles u otros aparatos e instalaciones potencialmente interferentes.

• bellavista no debe exponerse a radiación ionizante. Por este motivo no debe utilizase cerca de equipos de rayos X.

# **6- Instrucciones de uso**

#### 6.1 **Pñmeros pasos**

El objetivo de estas instrucciones de uso es permitir una rápida puesta en servicio del ventilador con el pulmón de prueba EasyLung. Para su utilización con pacientes es necesaño haber leído todo el manual y haber sido instruido en el manejo.

Encienda el ventilador bellavista con la tecla situada en el lado izquierdo del

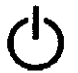

aparato. El arranque tarda  $\approx$ 1 min.

bellavista se inicia con los **úllmos ajustes ulllzados.** Al apagarlo y volver a encenderlo. bellavista no se reiniciará con los ajustes predeterminados.

Antes de cada puesta en servicio efectúe una breve comprobación del aparato. (Ver mas adelante)

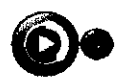

La primera vez que ponga en servicio el ventilador (con el idioma, la fecha y la hora ajustados) podrá iniciar inmediatamente la **venllac:l6n.** 

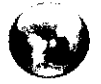

Si no es la primera vez que enciende bellavista. seleccione el menú **bellavlsta.** 

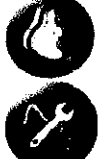

Seleccione con el **VenIIaIion AssIst** el tipo de paciente y la configuración de tubos.

Seleccione **Ajustes** para establecer los parámetros de la ventilación. A continuación inicie la ventilación.

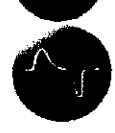

Observe en la **Monitorización** la presión y las curvas de flujo.

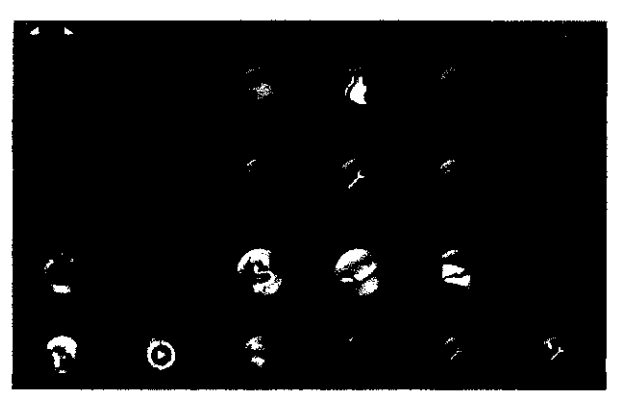

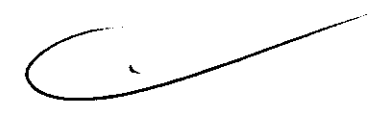

 $3950$  **f**  $($   $^{640})$ <sup>2</sup>)

 $\mathcal{C} = \left\{ \begin{matrix} \mathcal{C} & \mathcal{C} \\ \mathcal{C} & \mathcal{C} \end{matrix} \right\}$  $\mathbb{C}^n$  , , , , ri $\mathbb{C}^{\times}$  ,

#### 6.2 **Apagar be.avista**

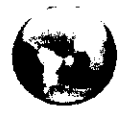

El botón **bellavlsta** le llevará de nuevo a la pantalla principal. desde donde tendrá acceso directo a todas las funciones de bellavista. Para visualizar otros páginas desplace la mano horizontalmente sobre la superficie de la pantalla.

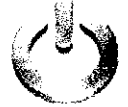

Pulse **Shutdown** para apagar bellavista. Esta acción debe confirmarse para evitar un apagado accidental.

El proceso de apagado tarda aprox. 30 s. Si desconecta prematuramente el  $\overbrace{MEDIXACSA}$ 

MED1. r

 $\mathcal{L}$ **APODE AD ADA L,** 

Página 7 de 13

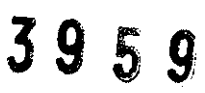

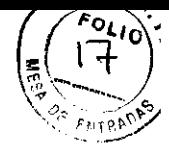

suministro de red, el proceso finalizará con la batería.

Sí por motivos indefinidos bellavista no reaccionara a la orden de apagado, pulse la tecla durante 5 s para apagar bellavista.

#### 6.3 **Pantalla principal de bellavlsta**

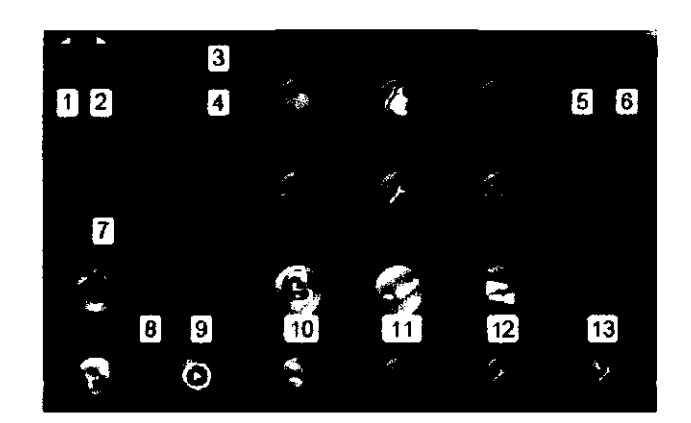

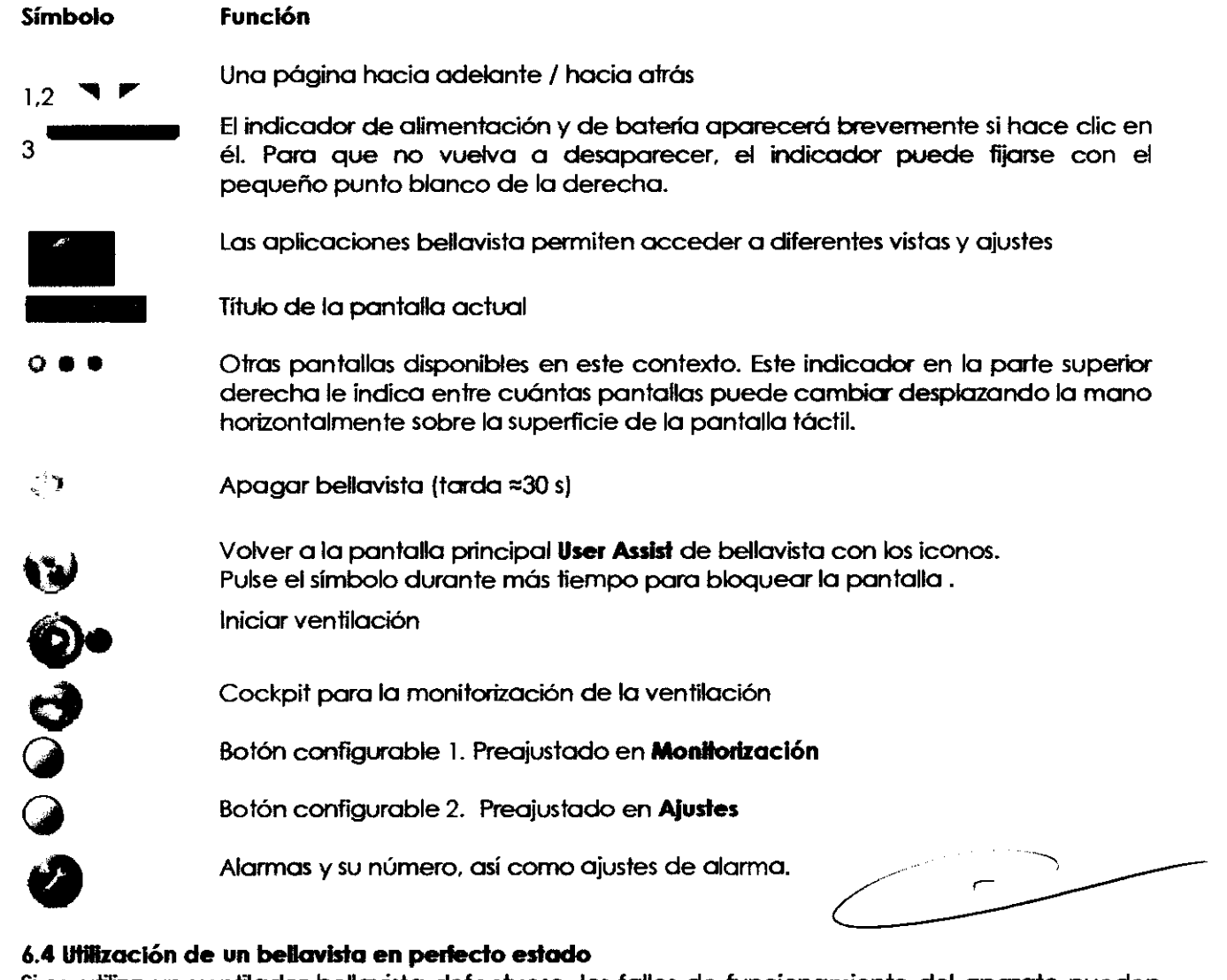

#### **6.4 lItIIIzación de un bellavlsta en perlec:to estado**

Si se utiliza un ventilador bellavista defectuoso, los fallos de funcionamiento del aparato pueden poner en peligro de forma directa o indirecta la solud del paciente.

- Antes de la puesta en servicio compruebe el funcionomiento del ventílodor bellavista .
- No utilice nunca un aparato bellavista en el que se haya detectado un defecto.<br>Cal de fecto:

CBBRADO **DIEGO CHEJA** 

Página 8 de 13

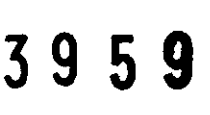

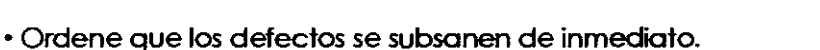

• Utmce únicamente la punta del dedo para manejar la pantalla táctil. las uñas o las objetos puntiagudos podrían dañarla.

### 6.5 **Trabajo seguro con belavlsta**

• Antes de cada utilización de bellavista efectúe una comprobación del aparato.

• Un cambio postural del paciente. por ejemplo de la sedestación a la posición de decúbito.

puede requerir la adaptación de los ajustes de ventilación. De este modo se asegura la asistencia correcta del paciente en la nueva postura y se evitan las lesiones pulmonares o las posibles activaciones erróneas.

- o Controle el volumen fidaf y el volumen par minuto
- o Controle los valares de la presión
- o Ajuste la presión de ventilación
- o Controle la reacción del activador
- o Adapte los ajustes del activador
- o Adapte los ajustes de alarma a las nuevos ajustes

• bellavista se debe reacondicioncr después de cada apflCación en el paciente.

• Verifique los parámetros de ventilación antes de conectar el paciente a bellovista.

• Ajuste el volumen acústico de la alarma para poder oírla claramente.

• la llamada a la enfermera (pág. 18) sólo se ha previsto como alarma adicional. Compruebe su funcionamiento tras la instolación.

• Compruebe periódicamente la saturación de oxígeno y la concentración de C02 en la sangre mediante pulsoximetría y capnometría o mediante gasometría sanguínea.

#### 6.6 **Puesta en servicio**

• Asegure el cable de red con el dispositivo antitracción para evitar una desconexión accidental.

• Mantenga el cable de suministro lejos del paciente para evitar que éste se estrangule.

• Durante la utilización de bellavista siempre debe haber disponible un sistema de ventilación altemativo. (p. ej. bolsa de ventilación manual o segundo aparato).

• No utilice:

- o cables de red de más de 3 m
- o cables de red defectuosos
- o cables de red sin puesta a tierra
- o cables de prolongación
- o enchufes dobles o adaptadores

• Si tiene dudas sobre el estado de la instolación o sobre la disposición de la toma de fierro. utilice bellavista únicamente con botería.

• Mantener libre la válvula espiratoria

• Si no se utiliza el filtro de bacterias o se utiliza uno equivocado se pueden transmitir agentes<br>patógenos a los pacientes y provocar la contaminación de bellavista.<br>• Cambiar el filtro de bacterias según las indicacione patógenos a los pacientes y provocar la contaminación de bellovista.

• Cambiar el filtro de bacterias según las indicaciones del fabricante y antes de cada nuevo

paciente.<br>• Los filtros usados son residuos médicos.

• No utilizar tubos o conducciones antiestáticos o conductores de electricidad ya que pueden provocar descargas al paciente y *lo* al usuaria.

• Un accesoria adicional en el sistema de tubos puede incrementar significativamente la resistencia de flujo y repercutir de este modo negativamente en el rendimiento de ventilación.

• Siga las instrucciones del fabricante del humidificador para evitar posibles riesgos para el paciente o daños en el ventilador bellavista. Monte el humidificador a un nivel más bajo que<br>El marzo de la constancia de la constancia de la marzo de la constancia de la constancia de la constancia de l

*Illey*<br>Contract Communication of the Communication of the Pagina 9 de 13

 $\mathbf{y}$  bellavista y que el paciente para evitar la aspiración de agua o la penetración de agua en  $\mathbf{y}$ bellavista.

#### 6.7 Conectar el oxígeno (ope.)

• Utilizar únicamente oxígeno de calidad médica.

• Para evitar un suministro insuficiente o excesivo de oxígeno utilice la monitorización de oxígeno bellavista y las posibilidades de alarma.

• La aplicación de oxígeno puede provocar graves complicaciones. La influencia en los procesos relacionados con el control periférico y cerebral de la respiración puede provocar pausas respiratorias.

• ¡El tejido pulmonar puede resultar dañado por el efecto tóxico a elevadas concentraciones!

• Utilice un tuba de oxígeno limpio y en perfecto estado.

• Abra la válvula de flujo de la batella de oxígeno lentamente y sólo cuando la haya conectado a la botella.

• iSi la fuente de oxigeno o el ventilador bellavista presentan una tuga de oxígeno, esto puede provocar un incendio o el suministro excesivo de oxígeno al paciente!

- iCompruebe periódicamente que el sistema no presenta tugas!
- ¡En caso de fuga, cierre inmediatamente la fuente de oxígeno!
- ¡Utilice oxígeno sólo en locales bien ventilados!

#### 6.8 Funcionamiento por bateria

• iEn caso de funcionamiento por bateria no deje nunca al paciente sin vigilancia!

- Tenga preparada una opción de ventilación alternativa.
- bellavista desconecta automáticamente la ventilación cuando se alcanza el valor O min y sigue emitiendo alarmas.
- iVigile constantemente el tiempo restante y sobre todo si cambia los ajustes!
- No utiñce bellavista hasta el final del tiempo de funcionamiento de la bateria. iConecte el ventilador a tiempo a la red eléctrica!

#### 6.9 Accesorios, combinación con otros aparatos

• bellavista sólo debe utilizarse con los correspondientes accesorios aprobados. La utilización de accesorios no aprobados compromete la seguridad del paciente *y/o* del usuario, así como el perfecto funcionamiento de bellavista.

• La combinación con apaatos no mencionacIos en este manual de instrucciones sólo está permitida previa consulta a ambas fabricantes.

#### 6.10 Sensores externos (Sp02 y C02)

• Utilice el sensor en combinación con otros métados sólo si se trata de supervisar las funciones vitales de un paciente.

• Utilice el sensor en el paciente sólo si cispone de los conocimientos técnicos necesarios.

• No utilizar el adaptador paa vías respiratorias del sensor de C02 en lactantes ya que éste añade

- 6 mL de espacio muerto.
- No utilizar el sensor junto con gases anestésicos inflamables.
- No esterilizar el sensor en autoclave ni sumergirlo en líquidos.
- No tirar del cable del sensor.
- Mantener el ranga de temperatura de servicio.

#### 6.11 Ajustar la ventlación

IJ*'-j* .k··· ..... .

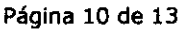

 $f^*$  $f^*$  $\gamma$  FOLID

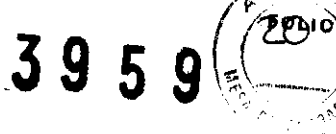

• Antes de conectar un paciente:

- o Realice una comprobación del aparato.
- o Seleccione mediante VenlHation Assist el sistema de tubos y la categoría de paciente correctos.
- o Ajuste los parámetros de ventilación.
- o Adapte individualmente los ajustes de alarma.
- Minimice la reinspiraci6n de C02 de la forma siguiente:
	- o seleccionando cuidadosamente los ajustes para PEEP y el tiempo de espiración;
	- vigilando cuidadosamente al paciente en caso de que su estado varíe;
	- o vigilando cuidadosamente al paciente al comenzar la venl1lación o si se modifican los ajustes o el sistema de tubos.

• Es posible que el aire de paciente evacuado en la sala esté contaminado.

• Compruebe periódicamente la saturación de oxígeno y la concentración de C02 mediante pulsoximefría y capnometría o mediante gasometría sanguínea.

• Utilice la función Autoset de las alarmas sólo si la sifuación actual corresponde a un estado seguro.

• No establezca ajustes de alarma extremos puesto que esto podría Impedir la emisión de una alarma en caso de emergencia.

#### 6.12 **Finalizar, desconectar la ventlación**

• Retire la máscara del paciente si no se está venl1lando. Una máscara colocoda puede incrementar considerablemente la reinspiración de C02.

#### 6.13 **Mantenimiento** *y* **reparación**

• Los trabajos de mantenimiento y reparación sólo pueden ser llevados a cabo por técnicos autorizados.

• Debe dsponerse de los instrumentos de medición y equipos de comprobación odecuados.

• Antes de realizar cualquier tarea de mantenimiento el ventilador beHavista debe

- apagarse y desconectarse;
- o limpiarse y desinfectarse;
- o No devuelva nunca beHavista sin limpiar.

• iSi durante la autocomprobaci6n o la verificación del aparato se detecta un error, bellavista no debe conectarse bajo ningún concepto a un paciente!

• Calibrar periódicamente el sensor Fi02 Un sensor 02 no calibrado puede provocar una medción incorrecta y una emisión insuficiente de alarmas.

• Calibrar en caso necesario el sensor C02 externo (opcional)

• Un sensor CO2 incorrectamente calibrado puede producir una medición incorrecta del CO2 respiratorio.

• Un filtro de aire de paciente sucio o equivocodo puede provocar un suministro insuficiente al paciente.

• Si no se han colocado filtros de aire o éstos no son los correctos o están sucios puede producirse una contaminación o un calentamiento excesivo de bellavista.

• Utilizar únicamente filtros de aire beHavista originales.

, ICSA  $MED1$  $\overline{M}$ APODERADO

فتابا إلى الل

3959

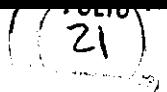

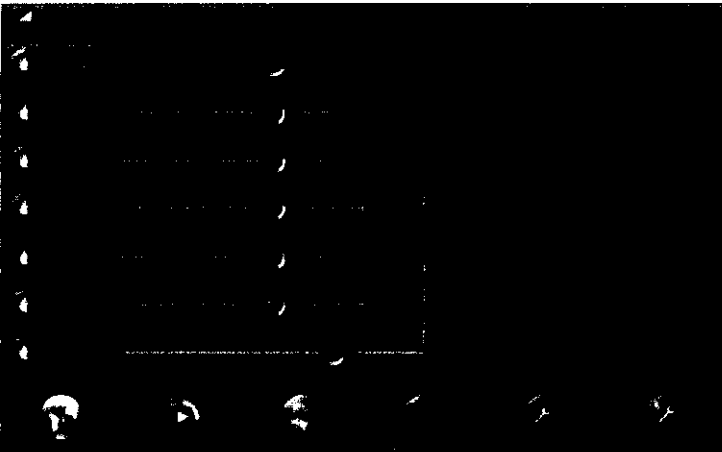

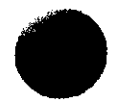

Seleccione **beMode AssIst** para definir modelos de ventilación generales para diferentes situaciones.

#### **SlngleVentilallon**

Controla los modos de ventilación "normales" que se encuentran disponibles en bellavista

#### **Backup**

El backup se puede conmutar para cada tipa de venhlación.

Los ajustes de ventilación de backup se utilizan en caso de apnea hasta que se interviene manualmente.

#### **Day/Nlght**

Ajuste los dos modos de respiración, el volumen y el brillo de la pantalla de forma independiente entre sí. Bellavista cambia de **tonna temporizada** (o si se desea. manualmente) entre Doy (ajustes para el día) y **Nlght** (ajustes paro la noche).

Day/Night se utiliza para pacientes que necesitan durante la noche un apoyo ventilatorio diferente al del día. Por ejemplo:

- Actividades/necesidades de oxígeno diferentes
- No está asegurada la activación de la respiración espontánea durante el sueña
- El cambio manual permite realizar cambios rápidas en función de la situación.

#### **Dual Vent**

Según el esfuerzo respirotorio realizado por el paciente. bellavista seleccionará automáticamente entre dos modas libremente ajustables:

- o **Dual Vent A:** El paciente respiro de forma espontánea. Se dispone de una selección de modos con respiración espontánea (PC-SIMV, PSV, VC-SIMV). Si durante el tiempo de apnea ajustable na se activa ninguna respiroción. bellavista cambiará automáticamente a Dual Vent B. En este casa no se emitirá ninguna alama.
- o **Dual vent** 1: El paciente no respiro o presenta una respiración espontánea insuficiente y por ello debe venfilarse de moda temporizado. Se dispone de una selección de modos temporizadas (P-A/C. PC-SIMV. VA/C. VC-SIMV). Si el paciente activa un número ajustable de respiraciones sucesivas. beHavista cambiará automáticamente a Dual Vent A. DualVent tiene dos campos de aplicación:
- Como respalda para pacientes con una respiración espontánea dudosa (p. ej. durante el sueño)

• Durante la deshabituación de los pacientes que primero se han ventilada de forma temporal

controlada y que después pueden respiror. según sus posibilidades. en grada creciente de forma espontánea.

**Mask FIt** 

 $X$  ICSA  $APODERADO$ DIEGO  $CHE + u$ 

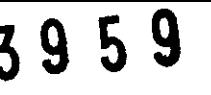

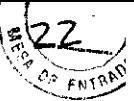

Al respirar por pñmera vez con la máscara, esta función ayuda a optimizar fácilmente los ajustes más importantes.

La mayoña de las alarmas se omiten poro no molestar al pociente y al cuidador en esta fase asistida.

• Los ajustes más importantes se pueden optimizar mediante reguladores de gran tamaño.

• Bellavista ofrece retroinformación visual y acústica para facilitar el aprendizaje de la respiración con máscara.

#### **Weon Vent**

Este beMode reduce constantemente la presión de inspiración durante un intervalo temporal ajustable. El proceso se puede interrumpir en cualquier momento.

Durante la deshabituación se debe vigilar cuidadosamente al paciente. Por ella se recomienda utilizar Wean Vent que permitirá realizar de forma suave para el paciente los pasos de reducción de la presión prescñtos.

#### **Jorget Vent**

En este beMode se adapta automáticamente la presión de inspiración Pinsp entre las diferentes respiraciones para alcanzar un volumen tidal objetivo ajustable Vttarget. En la literatura pertinente esto se denomina "respiración con presión regulada y control de volumen" (Pressure Regulated Volume Controlled o PRVC, por sus siglas en inglés).

Target Vent determina en cada respiración la aclaptabilidad dinámica CDyn [promediada en tres respiraciones, PSV: cinco respiraciones) y ajusta la asistencia por presión para la respiración siguiente en función del volumen objetivo seleccionado Vttarget.

Rango de regulación: Plnsp Min ≤ Pinsp ≤ Plnsp Máx

# **7- PresentaciÓn**

El respirador Bellavista se provee completamente empaquetado can los siguientes elementos:

- Ventilador
- Cable de red
- Caja de documentación
- Bolsa de accesorios
- Filtro de bacterias
- Sistema de tubos C [con válvula espiratoria)
- Pulmón de prueba EasyLung
- Adaptador de tugas para su utilización can el pulmón de pruebo y el sistema de tubos A
- Juego de esteñllas filtrantes [filtro de aire del paciente y ventiladores del aparato)

 $\rightarrow$ 

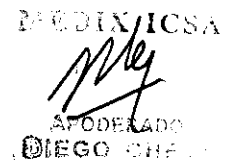

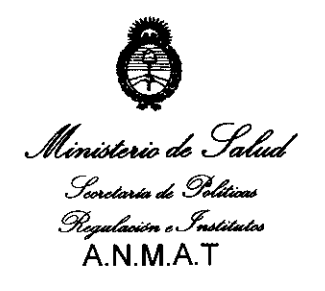

"2011: Año del Trabajo Decente, la Salud y Seguridad de los Trabajadores"

#### **ANEXO III**

#### **CERTIFICADO**

Expediente N°: 1-47-3317/11-1

El Interventor de la Administración Nacional de Medicamentos, Alimentos y Tecnología Médica (ANMAT) certifica que, mediante la Disposición N° $\mathbf{3}^{\cdot}\mathbf{9}$ " $\mathbf{5}^{\cdot\cdot}\mathbf{9}$ y de acuerdo a lo solicitado por MEDIX ICSA. se autorizó la inscripción en el Registro Nacional de Productores y Productos de Tecnología Médica (RPPTM), de **un** nuevo producto con los siguientes datos identificatorios característicos:

Nombre descriptivo: Respirador (invasivo y no invasivo).

Código de identificación y nombre técnico UMDNS: 15-613 Ventiladores.

Marca de (los) producto(s) médico(s): Bellavista -

Clase de Riesgo: Clase III

 $\mathcal{L}$ 

Indicación/es autorizada/s: para uso en hospitales (Unidades de Cuidados Intensivos, unidades del sueño, salas de despertar) y para la asistencia a domicilio. Es un ventilador vital y puede utilizarse con un sistema de tubo sencillo tanto en modo invasivo como no invasivo.

Está indicado para la ventilación permanente de niños y adultos con un volumen tidal mayo o igual a 40 mi y un peso corporal mayor o igual a 5 kg.

Está indicado su uso en las siguientes patologías:

- Insuficiencia respiratorio crónica o aguda de bomba respiratoria o pulmón.
- Patologías pulmonares restrictivas u obstructivas (EPOC).
- Insuficiencia respiratoria neuromuscular.

 $//.$ 

- Estenosis de las vías respiratorias superiores.
- Apneas del sueño.

MOdelo/s: 1000 Respirador (invasivo y no invasivo)

Condición de expendio: Venta exclusiva a profesionales e instituciones sanitarias.

Nombre del fabricante: imtmedical ag

Lugar/es de elaboración: Gewerbestrasse 8. 9470 Buchs SG - Suiza.

Se extiende a MEDIX ICSA el Certificado PM-1077-103, en la Ciudad de Buenos Aires, a  $\ldots$  0.6. JUN. 20.1.1., siendo su vigencia por cinco (5) años a contar de la fecha de su emisión.

DISPOSICIÓN Nº  $3959$ 

 $\int$ <sup> $\frac{1}{2}$ </sup>  $-$  '  $\sim$ OF OTTO A. ORSINGHER Dr. OTTO A. UNDINGHT -" **A.N.l4.A.·'r,**